<span id="page-0-0"></span>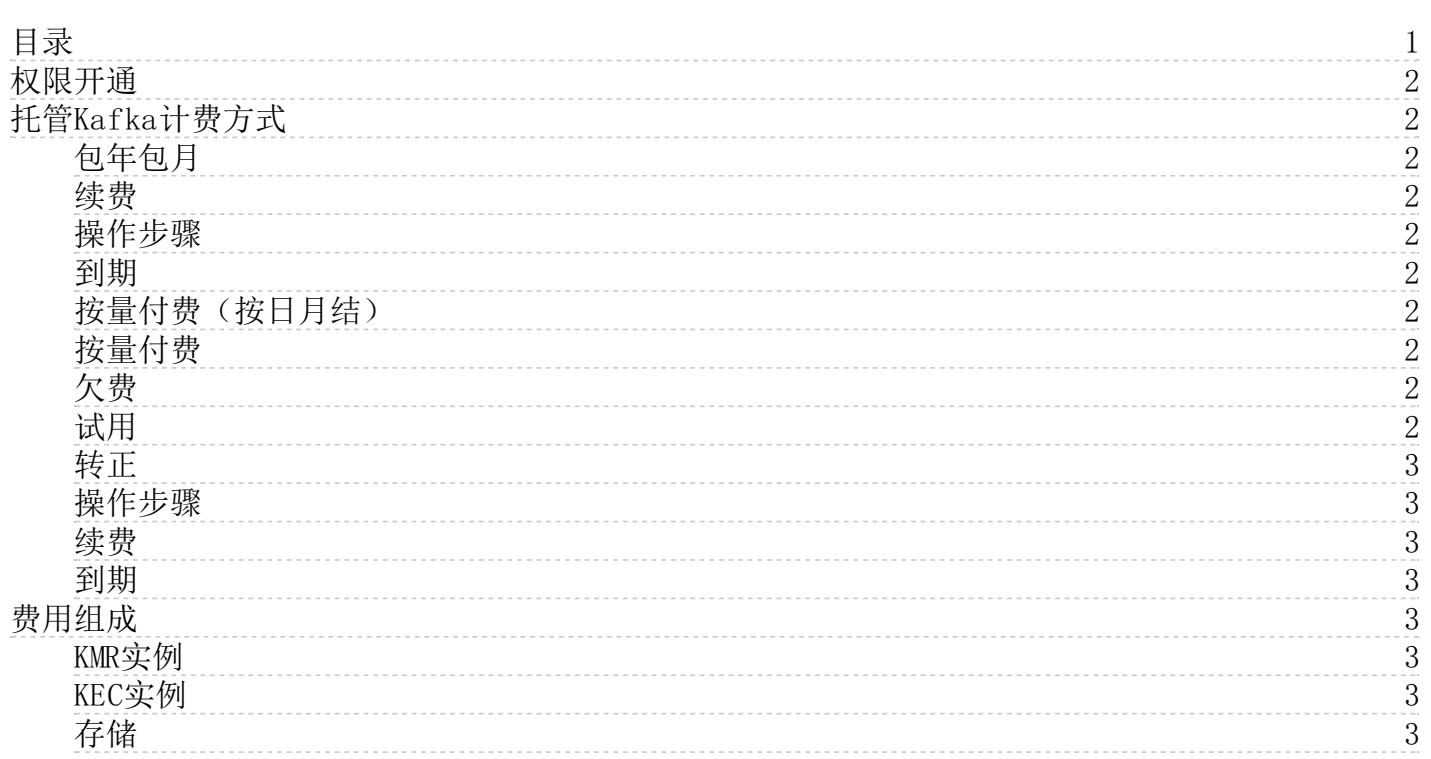

# <span id="page-1-0"></span>权限开通

1.请您先保证账号下至少存在一对密钥。 由于Kafka调用访问的需要,您至少需要创建一个Access Key,创建步骤如下:

- 登[录金山云控制台](https://console.ksyun.com/#/home/Operation)。
- 在控制台界面,鼠标指向右上角的用户身份,然后点击Access Keys。 (4) 在AK密钥管理页面, 点击新建密钥。

注:如出现以上提示,请单击继续使用

2.请联系您的商务,开通KS3权限及关联购买权限模板

3.用户在购买或扩容按小时实时付费KMR服务的时候,要保证金山云账户中至少有100元的现金。因此,在新购或扩容按 小时实时付费KMR集群时,请确认您的账户中已至少充值100元,否则会创建失败。前往充[值充值中心](https://ucenter.console.ksyun.com/index.html#!/account/charge)。

# <span id="page-1-1"></span>托管Kafka计费方式

Kafka支持如下几种计费方式:包年包月,按量付费(按日月结)按量付费,试用。

## <span id="page-1-2"></span>包年包月

根据集群购买时长,以月为周期进行结算,一次性支付集群费用。适用于长期存在且计算量稳定的集群。

## <span id="page-1-3"></span>续费

所有实例(除弹性IP外)都将续费,续费时间从到期时间开始进行计算。

#### <span id="page-1-4"></span>操作步骤

- 1.登[录金山云KMR控制台](https://kmr.console.ksyun.com/v1/#/cluster)
- 2.选择需要续费的集群,进入集群详情页面。
- 3.点击续费。
- 4.选择购买时长。

#### <span id="page-1-5"></span>到期

到期后即停止服务,系统会发送到期通知。数据将保留7天,期间正常收取费用,续费后即可恢复使用,7天内未充值集群资源 将被自动释放,释放后数据将无法恢复。

#### <span id="page-1-6"></span>按量付费(按日月结)

按量付费(按日月结)是先使用再付款的计费方式,以天为单位计费,不足一天的按一天算,根据实际使用天数计算,在下个 自然月向客户出具本月的月结算单。

#### <span id="page-1-7"></span>按量付费

集群以小时为周期进行结算,适用于短时间存在或周期性存在的集群。

注意:按量付费的计费方式,需保证金山云账户余额至少为100。

## <span id="page-1-8"></span>欠费

按小时配置实时结算扣费后,如账户余额不足以抵扣本小时费用,且在两小时内未充值,则两小时后用户账号下的云服务器将 会停机并停止服务。

如果从停机时刻起2小时内未充值,服务器资源将被自动释放,数据也不再保留。

#### <span id="page-1-9"></span>试用

为便于用户体验Kafka集群提供的短期试用,用户可通过试用金兑换试用期限,最长不得超过14天。

# <span id="page-2-0"></span>转正

用户在试用期内可将集群转为正式计费集群。

# <span id="page-2-1"></span>操作步骤

1.登[录金山云KMR控制台](https://kmr.console.ksyun.com/v1/#/cluster)

2. 选择需要转正的集群,进入集群详情页面。

3.点击转正。

4.选择转正的计费方式和购买时长。

## <span id="page-2-2"></span>续费

该集群中所有实例(除弹性IP外)都将续费,只能通过试用金进行续费,续费时间从到期时间开始进行计算,最长14天。

注意:续费需超过当前日期,否则无法恢复使用。

## <span id="page-2-3"></span>到期

到期后停止服务,系统会发送到期停服通知。数据将保留7天,期间正常收取费用,续费后即可恢复使用,7天内未充值集群资 源将被自动释放,释放后数据将无法恢复。

# <span id="page-2-4"></span>费用组成

与Kakfa相关的计费项包括:KMR实例、KEC实例、存储与弹性IP。

## <span id="page-2-5"></span>K MR实例

KMR提供集群的多维度管理服务,包括集群管理、服务管理、监控告警以及后台的自动化运维等服务。用户可以基于需要提供 的服务规模选择适宜的实例类型。关于各KMR实例的价格信息,请参[考KMR价格详情](https://sw.ksyun.com/pro/calc/#/com/37462/doc)。

## <span id="page-2-6"></span>K E C实例

Kafka集群需部署在云服务器KEC上, KEC能够为您提供安全可靠的弹性计算服务, 每种类型的KEC实例对应特定的计算、存储 和网络能力组合。用户可以基于需要提供的服务规模选择适宜的实例类型。关于各类型云服务器的价格详细信息,请参考云服 务器价[格云服务器价格](https://uc.console.ksyun.com/pro/calc/#/oth/37393/doc)。

注意:购买集群时,会根据您选择的实例配置自动购买并创建KCE实例,您无需提前准备集群所需的KEC实例。若您的账号拥 有云服务器KEC的优惠折扣,创建集群时将自动享受该折扣

# <span id="page-2-7"></span>存储

购买KEC实例时,会根据不同的规模和套餐赠送系统盘容量,若除默认赠送的系统盘容量还有额外的存储量需求,用户可按量 购买云硬盘存储容量或本地SSD盘存储容量。

在创建KMR集群时,支持购买与KMR集群计费方式相同的云硬盘或SSD本地盘。关于云硬盘和SSD本地盘计费的详细信息,请参 考[EBS价格详情](https://sw.ksyun.com/pro/calc/#/com/37451/doc)。